# **International Journal for Research in Applied Science & Engineering Technology (IJRASET) Optimized Data Rate Using Destructive Interference Technique for Tiered Networks**

Miss. M. Subedha begam.<sup>1</sup>, Miss. J. Revathi.<sup>2</sup>, Miss. S. Achaiya.<sup>3</sup>, Miss. R. Gomathy<sup>4</sup> *1,2,3,4Sri Ganesh College of Engineering and Technology, Puducherry, India.*

*Abstract— Our project deals with uplink interference management system using interference alignment technique. Uplink interference generated by macro cell users will be mitigated by providing proper coordination of macro cell users with the closest fem to cell base station. We first create the number of node or operational connections in a macro cell and check its feasibility with respect to fem to cell then we check it in near reality scenario. This paper is intended to introduce energy efficient routing protocol, known as Position Responsive Routing Protocol (PRRP) and Interference Alignment with Destructive Interference to enhance energy efficiency of fem to cell and reduce the interference in the channel which Combinely reduces the transmission overhead and saves the power for fem to cell with increasing signal level. Position responsive routing protocol differs in several ways than other existing routing techniques. Position response routing protocol approach allows fair distribution of gateway\cluster head selection, maximum possible distance minimization among nodes and gateways\cluster heads to utilize less energy. Position responsive routing protocol shows significant improvement of 45% in energy efficiency of wireless sensor network life time as a whole by increasing coverage life of individual nodes. Furthermore PRRP shows drastic increases for data throughput and provide better solution to routing energy hole due to it fair distributed approach of gateway selection. Index Terms— PRRP, Alignment, Macro cell*

#### **I. INTRODUCTION**

In telecommunications, a **fem to cell** is a small, low-power cellular base station, typically designed for use in a home or small business. A broader term which is more widespread in the industry is small cell, with fem to cell as a subset. It connects to the service provider's network via broadband (such as DSL or cable); current designs typically support four to eight active mobile phones in a residential setting depending on version number, and eight to 16 active mobile phones in enterprise settings. A fem to cell allows service providers to extend service coverage indoors or at the cell edge, especially where access would otherwise be limited or unavailable. Although much attention is focused on WCDMA, the concept is applicable to all standards, including GSM, CDMA2000, TD-SCDMA, WiMAX and LTE solutions.

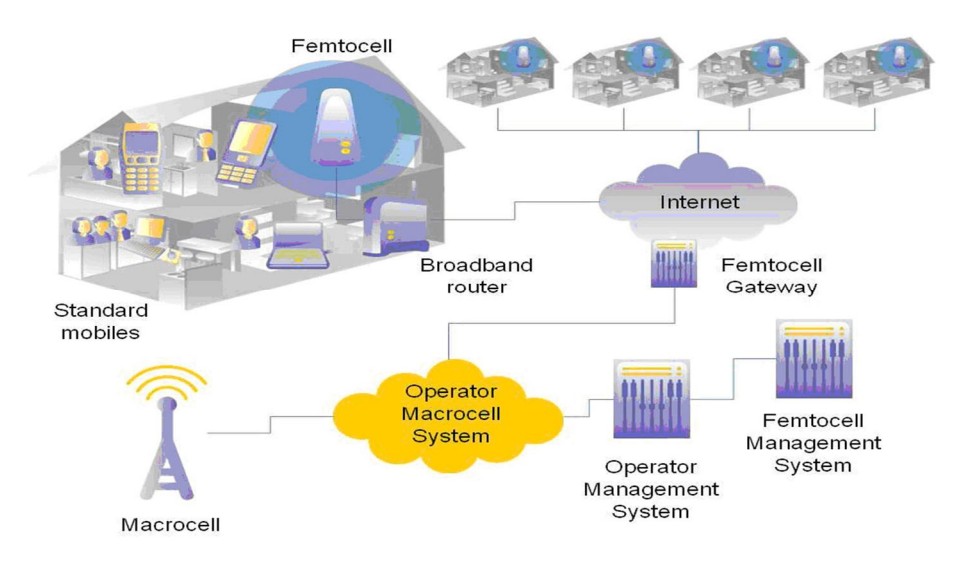

Figure 1.1:- Fem to cell in Real World

### **International Journal for Research in Applied Science & Engineering Technology (IJRASET)**

Use of fem to cell benefits both the mobile operator and the consumer. For a mobile operator, the attractions of a fem to cell are improvements to both coverage, especially indoors, and capacity. Coverage is improved because fem to cell can fill in the gaps and eliminate loss of signal through buildings. Capacity is improved by a reduction in the number of phones attempting to use the main network cells and by the off-load of traffic through the user's network (via the internet) to the operator's infrastructure. Instead of using the operator's private network (microwave links, etc.), the internet is used.

Consumers benefit from improved coverage since they have a base-station inside their building. As a result, the mobile phone (user equipment) achieves the same or higher data rates using less power, thus battery life is longer. They may also get better voice quality. The carrier may also offer more attractive tariffs, e.g., discounted calls from home. Fem to cell is an alternative way to deliver the benefits of Fixed–mobile convergence (FMC). The distinction is that most FMC architectures require a new (dual-mode) handset which works with existing unlicensed spectrum home/enterprise wireless access points, while a fem to cell-based deployment will work with existing handsets but requires installation of a new access point that uses licensed spectrum.

Many operators have launched fem to cell service, including Vodafone, SFR, AT&T, Sprint Nextel, Verizon, T-Mobile US, Zain, Mobile TeleSystems, and Orange. In 3GPP terminology, a Home Node B (HNB) is a 3G fem to cell. A Home eNode B (HeNB) is an LTE fem to cell.

Typically the range of a standard base station may be up to 35 kilometres (22 mi), a microcell is less than two kilometers wide, a picocell is 200 meters or less, and a fem to cell is in the order of 10 meters, although AT&T calls its product, with a range of 40 feet (12 m), a "microcell".AT&T uses "AT&T 3G MicroCell" as a trade mark and not necessarily the "microcell" technology, however.

#### **II. PROPOSED SYSTEM**

#### **Position Responsive Routing Protocol (PRRP) and Interference Alignment with Destructive Interference**

Our work is intended to introduce energy efficient routing protocol, known as Position Responsive Routing Protocol to enhance energy efficiency of WSN. Position responsive routing protocol differs in several ways than other existing routing techniques.

Position responsive routing protocol shows significant improvement of 45% in energy efficiency of wireless sensor network life time as a whole by increasing battery life of individual nodes. This increamentation in energy value is directly proportional to range of transmission. Furthermore PRRP shows drastic increases for data throughput and provide better solution to routing energy hole due to it fair distributed approach of gateway selection.Energy efficient routing protocol with assumptions closer to the real.We propose the **Interference Alignment Technique** with Destructive Interference.

We first design near practical network and provide necessary details like coverage area, transmission energy, Number of nodes etc.

Then we check for practical network effect of node. The graph for Dominant Macro cell Interferers Vs. Min SINR will be checked .Later we implement the system and compare our data rate output with existing system.

#### **III. WORKING OPERATION**

Several routing protocols have been developed recently to address the energy efficiency issue. WSNs routing protocols normally specified in following types.

Flat routing Protocols

Hierarchal routing Protocols

Location based routing Protocols

Hierarchal routing protocols work in cluster formation and considered to be more energy efficient due to their unique characteristics. Recently proposed Cluster based Energy Efficient Location Routing Protocol (CELRP), also belongs to Hierarchal type. In CELRP sensor nodes are normally distributed into clusters and divided into different quadrants. Each quadrant contains two clustering and sensor nodes that transmit data with two hops data transmission [36]. CH is selected based on the node with maximum residual energy and minimum distance to the base station in each cluster. While the CH which has the highest energy residual is chosen as the CH Leader between all the other CHs. CELRP applies Greedy algorithm among cluster heads and forward data to the sink. The collection works as nodes sends data to CH and then CH forward their data to the sink through CH leader by minimizing number of hops.

CELRP assumed that the Base Station has all the information including the sensor nodes, the residual energy and the distance of node from sink. Sink is place far from the sensor node area. The CELRP based on three phases, in first phase it works for the

### **International Journal for Research in Applied Science & Engineering Technology (IJRASET)**

formation of clusters, network divided into four quadrants and then it forms clusters. In second phase it selects CH and CH leader on the basis of its energy and finally with third phase it transfer data to the sink. CELRP has main limitations like its number of children nodes is high in the clusters and secondly its CHleader choosing mechanism works on the basis of energy level, in most of the cases CHleader is not the closest to CH, hence it causes more energy drain because of longer distance. At the same time it uses Greedy approach for data transmission which also causes loss of energy efficiency.

Hence it is highly needed to design an energy efficient routing protocol with assumptions closer to the real, we are position responsive routing protocol (PRRP) WSN routing protocol which is more energy efficient than the existing protocols.

We also proposed the Interference Alignment Technique with Destructive Interference. We first design near practical network and provide necessary details like coverage area, transmission energy, Number of nodes etc. Then we check for practical network effect of node. The graph for Dominant Macro cell Interferers vs. Min SINR will be checked .Later we implement the system and compare our data rate output with existing system.

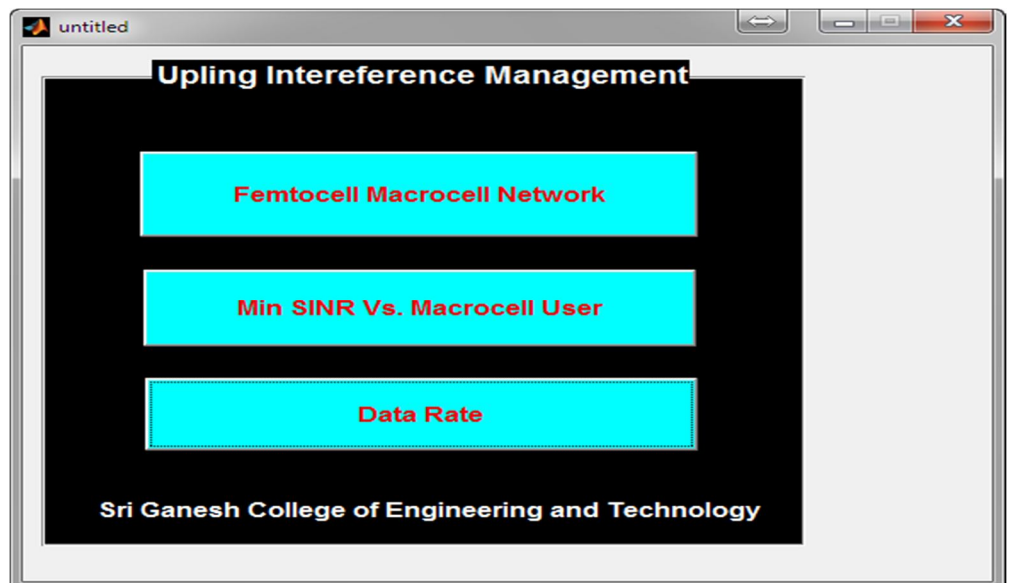

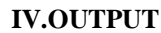

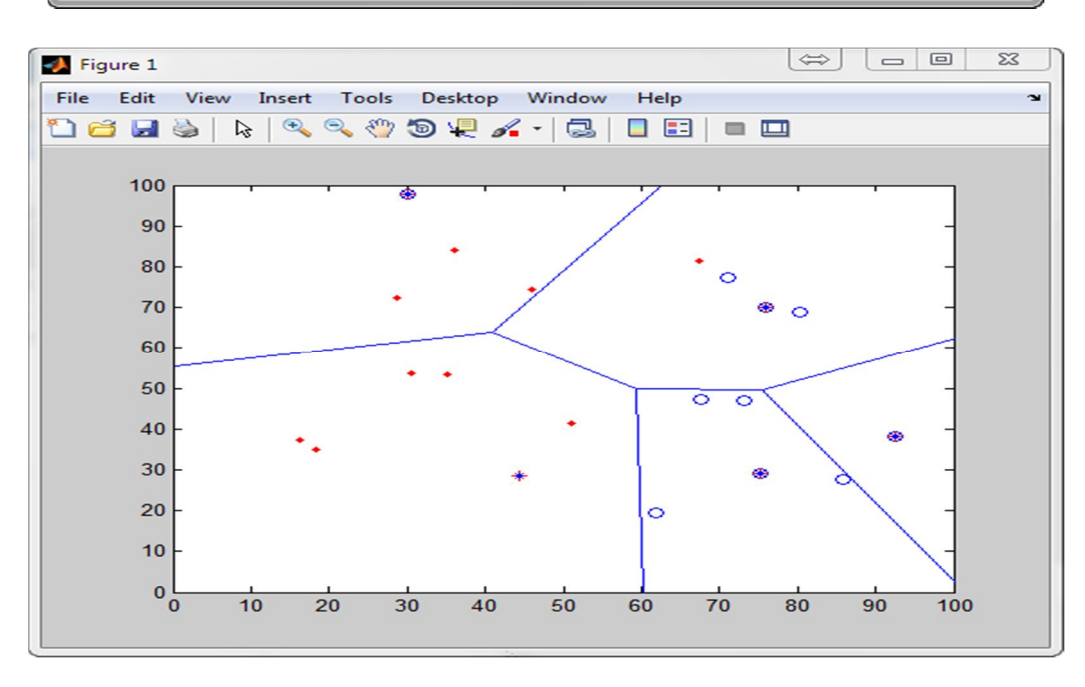

*www.ijraset.com Volume 4 Issue IV, April 2016*

## **International Journal for Research in Applied Science & Engineering Technology (IJRASET)**

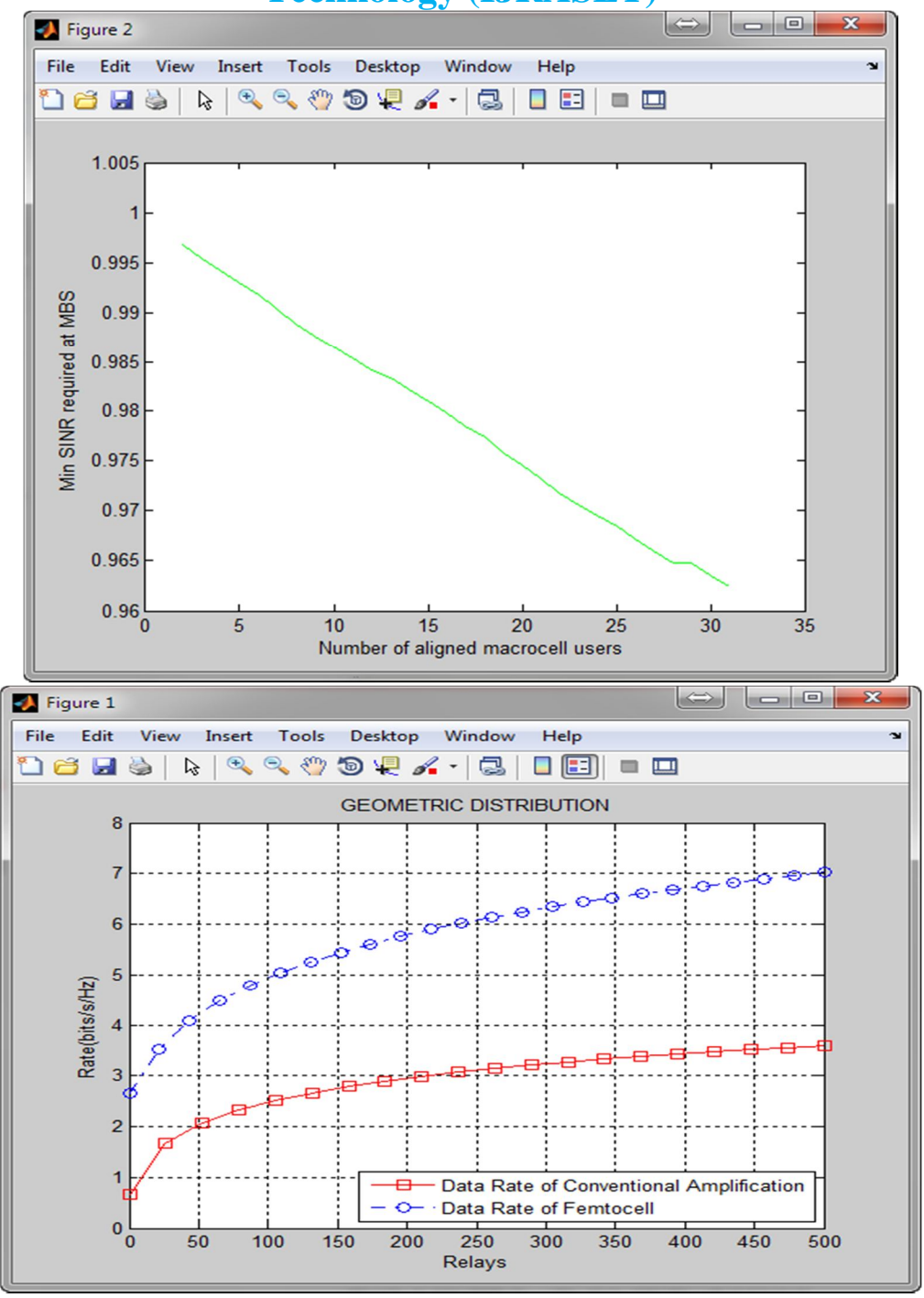

#### **V. CODING**

function varargout = untitled(varargin)

% UNTITLED MATLAB code for untitled.fig

- % UNTITLED, by itself, creates a new UNTITLED or raises the existing
- % singleton\*.

*www.ijraset.com Volume 4 Issue IV, April 2016*

### **International Journal for Research in Applied Science & Engineering Technology (IJRASET)**

```
%
\% H = UNTITLED returns the handle to a new UNTITLED or the handle to
% the existing singleton*.
\%% UNTITLED('CALLBACK',hObject,eventData,handles,...) calls the local
% function named CALLBACK in UNTITLED.M with the given input arguments.
%
% UNTITLED('Property','Value',...) creates a new UNTITLED or raises the
% existing singleton*. Starting from the left, property value pairs are
% applied to the GUI before untitled_OpeningFcn gets called. An
% unrecognized property name or invalid value makes property application
% stop. All inputs are passed to untitled_OpeningFcn via varargin.
%
% *See GUI Options on GUIDE's Tools menu. Choose "GUI allows only one
% instance to run (singleton)".
%
% See also: GUIDE, GUIDATA, GUIHANDLES
% Edit the above text to modify the response to help untitled
% Last Modified by GUIDE v2.5 11-Mar-2016 16:57:56
% Begin initialization code - DO NOT EDIT
gui_Singleton = 1;
gui_State = struct('gui_Name', mfilename, ...
            'gui_Singleton', gui_Singleton, ...
            'gui_OpeningFcn', @untitled_OpeningFcn, ...
           'gui OutputFcn', @untitled OutputFcn, ...
            'gui_LayoutFcn', [] , ...
            'gui_Callback', []);
if nargin && ischar(varargin{1})
  gui_State.gui_Callback = str2func(varargin{1});
end
if nargout
  [varargout{1:nargout}] = gui\_mainfon(gui\_State, varargin{:});
else
   gui_mainfcn(gui_State, varargin{:});
end
% End initialization code - DO NOT EDIT
% --- Executes just before untitled is made visible.
function untitled_OpeningFcn(hObject, eventdata, handles, varargin)
% This function has no output args, see OutputFcn.
% hObject handle to figure
% eventdata reserved - to be defined in a future version of MATLAB
```
% handles structure with handles and user data (see GUIDATA)

**International Journal for Research in Applied Science & Engineering** 

```
Technology (IJRASET)
```
% varargin command line arguments to untitled (see VARARGIN)

% Choose default command line output for untitled handles.output = hObject;

% Update handles structure guidata(hObject, handles);

% UIWAIT makes untitled wait for user response (see UIRESUME) % uiwait(handles.figure1);

% --- Outputs from this function are returned to the command line. function varargout = untitled\_OutputFcn(hObject, eventdata, handles) % varargout cell array for returning output args (see VARARGOUT); % hObject handle to figure % eventdata reserved - to be defined in a future version of MATLAB % handles structure with handles and user data (see GUIDATA)

% Get default command line output from handles structure varargout $\{1\}$  = handles.output;

% --- Executes on button press in pushbutton2.

function pushbutton2\_Callback(hObject, eventdata, handles)

% hObject handle to pushbutton2 (see GCBO)

% eventdata reserved - to be defined in a future version of MATLAB

% handles structure with handles and user data (see GUIDATA)

clc;

 $x=100$ ;  $y=100;$ 

%x and y Coordinates of the Sink  $sink.x=1.5*x;$  $sink.y=0.5*y;$ 

%Number of Nodes in the field n=input('Enter The Number of Nodes:-');

%Optimal Election Probability for cluster head  $p=0.2$ ;

*www.ijraset.com Volume 4 Issue IV, April 2016 IC Value: 13.98 ISSN: 2321-9653* **International Journal for Research in Applied Science & Engineering** 

```
Technology (IJRASET)
```
optimum=1;

%Initial Energy in Joules EInitial=0.1; %Eelec=Etx=Erx Et= $50*10^{\text{A}}-9$ ;  $Er = 50*10^{\circ} - 9;$ %Transmit Amplifier types  $Ef=10*10^{\text{A}}-12;$ Eamp=0.0013\*10^-12; %Data Aggregation Energy  $EDA=5*10^{\circ} - 9;$ %% %Percentage of nodes than are advanced m=0.0; %\alpha  $a=1$ ; %maximum number of rounds  $rmax=100$ : %% %Computation of do do=sqrt(Ef/Eamp); %Creation of the Random Sensor Network figure $(1)$ ; for  $i=1:1:n$  $S(i).xd=rand(1,1)*x;$  $XR(i)=S(i).xd;$  $S(i)$ .yd=rand $(1,1)$ \*y;  $YR(i)=S(i).yd;$  $S(i)$ .  $G=0$ ; S(i).type='N'; temp\_rnd0=i; if (temp\_rnd0>=m $*$ n+1) S(i).E=EInitial; S(i).ENERGY=0; plot(S(i).xd,S(i).yd,'o', 'MarkerSize', 5, 'MarkerFaceColor', 'm'); hold on; end if  $temp\_rnd0 < m*n+1)$  $S(i)$ .E=EInitial\*(1+a); S(i).ENERGY=1; plot(S(i).xd,S(i).yd,'+', 'MarkerSize', 5, 'MarkerFaceColor', 'r'); hold on; end end

*www.ijraset.com Volume 4 Issue IV, April 2016 IC Value: 13.98 ISSN: 2321-9653* **International Journal for Research in Applied Science & Engineering** 

```
Technology (IJRASET)
```
 $S(n+1)$ .xd=sink.x;  $S(n+1)$ .yd=sink.y; plot(S(n+1).xd,S(n+1).yd,'o', 'MarkerSize', 12, 'MarkerFaceColor', 'g');

%First Iteration figure $(1)$ ;

```
countCHs=0;
rcountCHs=0;
cluster=1;
countCHs;
rcountCHs=rcountCHs+countCHs;
flag_first_dead=0;
```

```
for r=0:1:rmax
 if(mod(r, round(1/p)) == 0)for i=1:1:nS(i). G=0;
    S(i).cl=0; end
  end
```
hold off;

%Number of dead nodes dead=0; %Number of dead Advanced Nodes dead\_a=0; %Number of dead Normal Nodes dead\_n=0;

%counter for bit transmitted to Bases Station and to Cluster Heads packets\_TO\_BS=0; packets\_TO\_CH=0; %counter for bit transmitted to Bases Station and to Cluster Heads

```
PACKETS_TO_CH(r+1)=0;
PACKETS_TO_BS(r+1)=0;
```

```
figure(1);
```

```
for i=1:1:n %Dead node testing
  if (S(i).E < = 0) plot(S(i).xd,S(i).yd,'red .', 'MarkerSize', 5, 'MarkerFaceColor', 'y');
      dead=dead+1;
     if(S(i).ENERGY = 1)
```
*www.ijraset.com Volume 4 Issue IV, April 2016 IC Value: 13.98 ISSN: 2321-9653*

```
 dead_a=dead_a+1;
     end
    if(S(i).ENERGY = 0) dead_n=dead_n+1;
     end
     hold on; 
   end
  if S(i).E>0 S(i).type='N';
    if (S(i).ENERGY == 0)plot(S(i).xd, S(i).yd, 'o'); end
    if (S(i).ENERGY == 1) plot(S(i).xd,S(i).yd,'+', 'MarkerSize', 5, 'MarkerFaceColor', 'g');
     end
     hold on;
   end
end
plot(S(n+1).xd, S(n+1).yd, 'x');STATISTICS(r+1).DEAD=dead;
DEAD(r+1)=dead;DEAD_N(r+1)=dead_n;
DEAD_A(r+1)=dead_a;plot(S(n+1).xd,S(n+1).yd,'o', 'MarkerSize', 5, 'MarkerFaceColor', 'r');
     plot(S(n+1).xd, S(n+1).yd, 'x');%When the first node dies
if (dead==1) if(flag_first_dead==0)
     first_dead=r;
     flag_first_dead=1;
   end
end
countCHs=0;
cluster=1;
for i=1:1:nif(S(i).E>0)temp_rand=rand;
 if ( (S(i).G) \leq 0)
%Election of Cluster Heads
if(temp_rand\leq (p/(1-p*mod(r,round(1/p)))))
        countCHs=countCHs+1;
        packets_TO_BS=packets_TO_BS+1;
        PACKETS_TO_BS(r+1)=packets_TO_BS;
       S(i).type=C;
```
 $S(i)$ .G=round $(1/p)$ -1;

```
 C(cluster).xd=S(i).xd;
        C(cluster).yd=S(i).yd;
        plot(S(i).xd,S(i).yd,'k*', 'MarkerSize', 5, 'MarkerFaceColor', 'y');
       distance=sqrt( (S(i).xd-(S(n+1).xd) )^2 + (S(i).yd-(S(n+1).yd) )^2 );
        C(cluster).distance=distance;
        C(cluster).id=i;
        X(cluster)=S(i).xd;
        Y(cluster)=S(i).yd;
        cluster=cluster+1;
        %Calculation of Energy dissipated
        distance;
        if (distance>do)
          S(i).E=S(i).E- ( (Et+EDA)*(4000) + Eamp*4000*( distance*distance*distance*distance )); 
        end
        if (distance<=do)
         S(i)E=S(i)E- ( (Et+EDA)*(4000) + Ef*4000*(distance * distance));
        end
       Energy_disp(r+1) = S(i).E;
     end 
   end
  end 
end
STATISTICS(r+1).CLUSTERHEADS=cluster-1;
CLUSTERHS(r+1)=cluster-1;Ecalc=0;d1=0;d2=0;E1=0;E2=0;min=0;distance1=0;distance2=0;
%Election of Associated Cluster Head for Normal Nodes
for i=1:1:n if ( S(i).type=='N' && S(i).E>0 )
    if(cluster-1>=1)
    min_dis=sqrt((S(i).xd-S(n+1).xd)^2 + (S(i).yd-S(n+1).yd)^2 );
     min_dis_cluster=1;
     for c=1:1:cluster-1
       temp=sqrt((S(i).xd-C(c).xd)^2 + (S(i).yd-C(c).yd)^2 ;
      if ( temp<min_dis )
          min_dis=temp;
          min_dis_cluster=c;
        end
     end
     if(min_dis>do)
    Esmall=(Et*(4000) + Eamp*4000*(min\_dis * min\_dis * min\_dis * min\_dis)); else
       Esmall=(Et*(4000) + Ef*4000*(min\_dis * min\_dis)); end
for j=1:1:n
```

```
if(i~=j && S(j).E>0)
d1=sqrt((S(i).xd-S(j).xd)^2 + (S(i).yd-S(j).yd)^2 );
d2 = sqrt((S(j).xd-C(min\_dis\_cluster).xd)^2 + (S(j).yd-C(min\_dis\_cluster).yd)^2 ;
if(d1>do)
E1=(Et*(4000) + Eamp*4000*(d1 * d1 * d1 * d1));else
E1=(Et*(4000) + Eamp*4000*(d1 * d1));
end
if(d2>do)
E2=(Et*(4000) + Eamp*4000*(d2 * d2 * d2 * d2);
else
E2=(Et*(4000) + Eamp*4000*(d2 * d2);
end
Ecalc=E1+E2;
if(Ecalc<min)
min=Ecalc;
optimum=j;
distance1=d1;
distance2=d2;
end
end
end
if(Ecalc<Esmall)
if(distance1>do)
    S(i).E=S(i).E- (Et*(4000) + Eamp*4000*( distance1 * distance1 * distance1 * distance1));
    S(optimum).E=S(optimum).E-(Er + EDA)*4000);
   else
    S(i).E=S(i).E- (Et*(4000) + Eamp*4000*(distance1 * distance1));
    S(optimum).E=S(optimum).E-((Er + EDA)*4000);
   end
   if(distance2>do)
     S(optimum).E=S(optimum).E-( Et*(4000) + Eamp*4000*( distance2 * distance2 * distance2 * distance2));
   else
    S(optimum).E=S(optimum).E-(Et*(4000) + Eamp*4000*(distance2 * distance2));
   end
else
if (min_dis>do)
         S(i).E=S(i).E- (Et*(4000) + Eamp*4000*(min\_dis * min\_dis * min\_dis * min\_dis);
        end
       if (min_d is \leq do)
         S(i).E=S(i).E- (Et*(4000) + Ef*4000*( min_dis * min_dis));
        end 
end
     if(min_dis>0)
       distance=sqrt( (S(C(min_dis_ccluster).id).xd-(S(n+1).xd) )^2 + (S(C(min_dis_ccluster).id).yd-(S(n+1).yd) )^2 );
      S(C(min\_dis\_cluster).id)E = S(C(min\_dis\_cluster).id)E - (Er + EDA)*4000); if (distance>do)
         S(C(\text{min\_dis\_cluster}).id).E=S(C(\text{min\_dis\_cluster}).id).E- ( (Et+EDA)*(4000) + Eamp*4000*(
```
*www.ijraset.com Volume 4 Issue IV, April 2016 IC Value: 13.98 ISSN: 2321-9653*

**International Journal for Research in Applied Science & Engineering Technology (IJRASET)**

distance\*distance\*distance\*distance )); end if (distance <= do) S(C(min\_dis\_cluster).id).E=S(C(min\_dis\_cluster).id).E- ( (Et+EDA)\*(4000) + Ef\*4000\*( distance \* distance )); end PACKETS\_TO\_CH(r+1)=n-dead-cluster+1; end S(i).min\_dis=min\_dis; S(i).min\_dis\_cluster=min\_dis\_cluster; end end end hold on; countCHs; rcountCHs=rcountCHs+countCHs; sum=0; for  $i=1:1:n$  $if(S(i).E>0)$  sum=sum+S(i).E; end end avg=sum/n; STATISTICS(r+1).AVG=avg; sum; warning('OFF');  $[vx, vy] = voronoi(X, Y);$  $plot(X, Y, 'r^*', vx, vy, 'b-');$ 

hold on;  $voronoi(X,Y);$  $axis([0 x 0 y]);$ 

end

% --- Executes on button press in pushbutton3. function pushbutton3\_Callback(hObject, eventdata, handles) % hObject handle to pushbutton3 (see GCBO) % eventdata reserved - to be defined in a future version of MATLAB % handles structure with handles and user data (see GUIDATA) close all; clear; clc;

 $x=100;$ 

**International Journal for Research in Applied Science & Engineering Technology (IJRASET)**

y=100;

%x and y Coordinates of the Sink  $sink.x=1.5*x;$ sink.y= $0.5*$ y;

%Number of Nodes in the field n=input('Enter The Number of Nodes:-');

%Optimal Election Probability for cluster head p=0.2; optimum=1;

%Minimum SINR Required at the MBS EInitial=input('Enter the Minimum SINR Required at the MBS:-')

%Eelec=Etx=Erx Et= $50*10^{\circ}$ -9;  $Er = 50*10^{\circ} - 9;$ %Transmit Amplifier types  $Ef=10*10^{\circ}$ -12; Eamp=0.0013\*10^-12; %Data Aggregation Energy EDA= $5*10^{\circ}$ -9; %% %Percentage of nodes than are advanced m=0.0; %\alpha  $a=1;$ 

%maximum number of rounds rmax=100; %% %Computation of do do=sqrt(Ef/Eamp);

%Creation of the Random Sensor Network figure $(1)$ ; for  $i=1:1:n$  $S(i).xd=rand(1,1)*x;$  $XR(i)=S(i).xd;$  $S(i)$ .yd=rand $(1,1)$ \*y;  $YR(i)=S(i).yd;$  $S(i)$ .  $G=0$ ; S(i).type='N'; temp\_rnd0=i;

if (temp\_rnd $0$ >=m $*$ n+1)

```
IC Value: 13.98 ISSN: 2321-9653
```
### **International Journal for Research in Applied Science & Engineering Technology (IJRASET)**

```
 S(i).E=EInitial;
      S(i).ENERGY=0;
      plot(S(i).xd,S(i).yd,'o', 'MarkerSize', 5, 'MarkerFaceColor', 'm');
      hold on;
   end
   if (temp_rnd0<m*n+1) 
     S(i).E=EInitial*(1+a);
      S(i).ENERGY=1;
      plot(S(i).xd,S(i).yd,'+', 'MarkerSize', 5, 'MarkerFaceColor', 'r');
      hold on;
   end
end
S(n+1).xd=sink.x;
S(n+1).yd=sink.y;
plot(S(n+1).xd,S(n+1).yd,'o', 'MarkerSize', 12, 'MarkerFaceColor', 'g');
%First Iteration
figure(1);
countCHs=0;
rcountCHs=0;
cluster=1;
countCHs;
rcountCHs=rcountCHs+countCHs;
flag_first_dead=0;
for r=0:1:rmax
 if(mod(r, round(1/p) ==0)
  for i=1:1:nS(i). G=0;
     S(i).cl=0; end
  end
```
hold off;

%Number of dead nodes dead=0; %Number of dead Advanced Nodes dead\_a=0; %Number of dead Normal Nodes dead\_n=0;

%counter for bit transmitted to Bases Station and to Cluster Heads packets\_TO\_BS=0; packets\_TO\_CH=0;

**International Journal for Research in Applied Science & Engineering** 

```
Technology (IJRASET)
```
%counter for bit transmitted to Bases Station and to Cluster Heads

```
PACKETS_TO_CH(r+1)=0;
PACKETS_TO_BS(r+1)=0;
```
figure(1);

```
for i=1:1:n %Dead node testing
  if (S(i).E\le=0) plot(S(i).xd,S(i).yd,'red .', 'MarkerSize', 5, 'MarkerFaceColor', 'y');
      dead=dead+1;
     if(S(i).ENERGY == 1) dead_a=dead_a+1;
      end
     if(S(i).ENERGY = 0) dead_n=dead_n+1;
      end
      hold on; 
   end
  if S(i).E>0S(i).type='N';
     if (S(i).ENERGY == 0)plot(S(i).xd, S(i).yd, 'o'); end
     if (S(i).ENERGY == 1) plot(S(i).xd,S(i).yd,'+', 'MarkerSize', 5, 'MarkerFaceColor', 'g');
      end
     hold on;
   end
end
plot(S(n+1).xd, S(n+1).yd, 'x');STATISTICS(r+1).DEAD=dead;
DEAD(r+1)=dead;DEAD_N(r+1)=dead_n;DEAD_A(r+1)=dead_a;
plot(S(n+1).xd,S(n+1).yd,'o', 'MarkerSize', 5, 'MarkerFaceColor', 'r');
     plot(S(n+1).xd, S(n+1).yd, 'x');%When the first node dies
if (dead==1) if(flag_first_dead==0)
      first_dead=r;
      flag_first_dead=1;
   end
end
```
countCHs=0;

*www.ijraset.com Volume 4 Issue IV, April 2016 IC Value: 13.98 ISSN: 2321-9653* **International Journal for Research in Applied Science & Engineering** 

```
Technology (IJRASET)
```

```
cluster=1;
for i=1:1:nif(S(i).E>0)temp_rand=rand;
 if ( (S(i).G) \leq 0)
%Election of Cluster Heads
if(temp_rand\leq (p/(1-p*mod(r,round(1/p)))))
        countCHs=countCHs+1;
        packets_TO_BS=packets_TO_BS+1;
        PACKETS_TO_BS(r+1)=packets_TO_BS;
        S(i).type='C';
       S(i).G=round(1/p)-1;
        C(cluster).xd=S(i).xd;
        C(cluster).yd=S(i).yd;
        plot(S(i).xd,S(i).yd,'k*', 'MarkerSize', 5, 'MarkerFaceColor', 'y');
       distance=sqrt((S(i).xd-(S(n+1).xd))^2 + (S(i).yd-(S(n+1).yd))^2 );
        C(cluster).distance=distance;
        C(cluster).id=i;
        X(cluster)=S(i).xd;
        Y(cluster)=S(i).yd;
        cluster=cluster+1;
        %Calculation of Energy dissipated
       distance;
       if (distance>do)
         S(i).E=S(i).E- ((Et+EDA)*(4000) + Eamp*4000*(distance*distance*distance*distance*distance)); end
        if (distance<=do)
          S(i).E=S(i).E- ( (Et+EDA)*(4000) + Ef*4000*( distance * distance )); 
        end
       Energy_disp(r+1) = S(i).E;
     end 
   end
  end 
end
STATISTICS(r+1).CLUSTERHEADS=cluster-1;
CLUSTERHS(r+1)=cluster-1;
Ecalc=0;d1=0;d2=0;E1=0;E2=0;min=0;distance1=0;distance2=0;
%Election of Associated Cluster Head for Normal Nodes
for i=1:1:nif ( S(i).type=='N' && S(i).E>0 )
    if(cluster-1>=1)
    min_dis=sqrt((S(i).xd-S(n+1).xd)^2 + (S(i).yd-S(n+1).yd)^2 );
     min_dis_cluster=1;
```
for c=1:1:cluster-1

```
temp=sqrt((S(i).xd-C(c).xd)^2 + (S(i).yd-C(c).yd)^2 ;
     if ( temp<min_dis )
         min_dis=temp;
         min_dis_cluster=c;
       end
    end
    if(min_dis>do)
   Esmall=(Et*(4000) + Eamp*4000*(min\_dis * min\_dis * min\_dis * min\_dis)); else
      Esmall=(Et*(4000) + Ef*4000*(min\_dis * min\_dis)); end
for j=1:1:nif(i~=j && S(j).E>0)
d1=sqrt((S(i).xd-S(j).xd)^2 + (S(i).yd-S(j).yd)^2 );
d2 = sqrt((S(j).xd-C(min\_dis\_cluster).xd)^2 + (S(j).yd-C(min\_dis\_cluster).yd)^2 ;
if(d1>do)E1=(Et*(4000) + Eamp*4000*(d1 * d1 * d1 * d1));
else
E1=(Et*(4000) + Eamp*4000*(d1 * d1));
end
if(d2>do)
E2=(Et*(4000) + Eamp*4000*(d2 * d2 * d2 * d2);
else
E2=(Et*(4000) + Eamp*4000*(d2 * d2));
end
Ecalc=E1+E2;
if(Ecalc<min)
min=Ecalc;
optimum=j;
distance1=d1;
distance2=d2;
end
end
end
if(Ecalc<Esmall)
if(distance1>do)
    S(i).E=S(i).E- (Et*(4000) + Eamp*4000*(distance1 * distance1 * distance1 * distance1));
    S(optimum).E=S(optimum).E-((Er + EDA)*4000);
  else
    S(i).E=S(i).E- (Et*(4000) + Eamp*4000*( distance1 * distance1));
    S(optimum).E=S(optimum).E-((Er + EDA)*4000);
  end
  if(distance2>do)
     S(optimum).E=S(optimum).E-( Et*(4000) + Eamp*4000*( distance2 * distance2 * distance2 * distance2));
  else
    S(optimum).E=S(optimum).E-(Et*(4000) + Eamp*4000*(distance2 * distance2)); end
```
*www.ijraset.com Volume 4 Issue IV, April 2016*

```
else
if (min_dis>do)
         S(i).E=S(i).E- (Et*(4000) + Eamp*4000*(min\_dis * min\_dis * min\_dis * min\_dis);
        end
        if (min_dis<=do)
         S(i).E=S(i).E- (Et*(4000) + Ef*4000*( min_dis * min_dis));
        end 
end
     if(min_dis>0)
       distance=sqrt( (S(C(min_dis_ccluster).id).xd-(S(n+1).xd) )^2 + (S(C(min_dis_ccluster).id).yd-(S(n+1).yd) )^2 );
      S(C(min\_dis\_cluster).id)E = S(C(min\_dis\_cluster).id)E - (E + EDA)*4000); if (distance>do)
          S(C(min_dis_cluster).id).E=S(C(min_dis_cluster).id).E- ( (Et+EDA)*(4000) + Eamp*4000*( 
distance*distance*distance*distance )); 
        end
        if (distance<=do)
         S(C(min_dis_ccluster).id).E=S(C(min_dis_ccluster).id).E- (Et+EDA)*(4000) + Ef*4000*(distance * distance)); end
       PACKETS_TO_CH(r+1)=n-dead-cluster+1; 
     end
     S(i).min_dis=min_dis;
     S(i).min_dis_cluster=min_dis_cluster;
  end
end
end
hold on;
countCHs;
rcountCHs=rcountCHs+countCHs;
sum=0;
for i=1:1:nif(S(i).E>0) sum=sum+S(i).E;
end
end
avg=sum/n;
STATISTICS(r+1).AVG=avg;
sum;
  warning('OFF');
[vx, vy] = voronoi(X, Y);plot(X, Y, 'r^*', vx, vy, 'b-');hold on;
voronoi(X,Y);axis([0 x 0 y]);end
```

```
figure(2);
r=input('Number of Aligned Macro cell Users:-');
for r=2:1:r ylabel('Min SINR required at MBS ');
   xlabel('Number of aligned Macro cell users ');
   plot([r r+1],[STATISTICS(r+1).AVG STATISTICS(r+2).AVG],'g');
   hold on;
end
% --- Executes on button press in pushbutton4.
function pushbutton4_Callback(hObject, eventdata, handles)
% hObject handle to pushbutton4 (see GCBO)
% eventdata reserved - to be defined in a future version of MATLAB
% handles structure with handles and user data (see GUIDATA)
clc
clear all
%% INTIALIZING PART
figure(1)pc=1; % TRANSMITTING POWER FOR CONFERENCING LINK
ps=1; % TRANSMITTING POWER FOR SOURCE TO RELAY LINK
no=1;fik=0.8; % CHANNEL GAIN FOR CONFERENCING LINK
pr=1; % TRANSMITTING POWER FOR RELAY TO DESTINATION LINK
N=500;
j=0+1i;choice=2;
me=1;
vari=2;
hi=chgain2(N,choice,me,vari);
gi=chgain2(N,choice,me,vari);
i=0;p=0.2;
N1=500;
%% 
M1=(p*N1)-1;M=linspace(0,M1,500);
for i=1:length(M) term=((pc*fik*mean(hi))./(pc*fik+ps*mean(hi)+no));
 mhudf(i)=(1/(M(i)+1)).*(((mean(hi))*(term*i)));
 ri(i)=((1/2)*log2((1+(M(i)+1).*(ps/no).*mhudf(i))));
end
N1=50;
N=linspace(0,500,500);
for j=1:length(N)% q0(j)=(\text{(sqrt(pr/mean(gi))*gi)*N(j)})
```

```
% rmac(j)=log2(mean(qO(j)).^2/no);% mhu(j)=(((1/N(j)).*sqrt((mean(gi))*j)));
% rmac(j)=(1/2)*log2((pr/no).*(N(j).^2).*(mhu(j).^2));
 eqo(j)=(sqrt(pr)*sqrt(mean(gi)*j)); rmac=log2(eqo/sqrt(no));
end
rmac;
n=linspace(0,500,20);
rdf=bsxfun(@ min,ri,rmac); 
rdf=rdf(:,1:M1);
rdf=rdf(:,1:5:end);
% \text{rdf}(1)=0;
plot(n,rdf,'rs-')
hold on
%%
p=0.2;
fik=0.72;
N=500;
M1=(p*N)-1;
N=M1+1;hi=chgain2(N,choice,me,vari);
gi=chgain2(N,choice,me,vari);
ai5=1/mean(gi);
for k=1:NN=k:
  hk=chgain2(N,choice,me,vari);
 ai1(k)=ps.*mean(sum(hi)).*k;
 ai11=(ai1).<sup>2</sup>;
 ai23=ai1.*(1+(p_s.*mean(hi)+no)/pc.*fik);
 ai3(k)=ai1(k)+ai23(k);ai4(k)=1/ai3(k);ai2(k)=ai4(k)*ai5;ai(k)=sqrt(ai2(k));end
%%
for N=1:Nq11(N)=(ai(N).*gi).*N;end
j=0;M=linspace(1,N,M1);
for j=1:Nfor k=1:length(M)q12(j)=hi;
  end
end
for j=1:Nq1(j)=(q11(j).*q12(j));
end
```
#### **International Journal for Research in Applied Science & Engineering Technology (IJRASET)**

```
%%
M=linspace(1,N,M1);
   for k=1:length(M)
  q2(k)=(\text{(ai(k).*gi).}^2.*)i).*M(k);end
for k=1:length(M)q31(k)=(abs(ai2(k)).*(ps.*mean(hi)+no./pc.*fik).*(gi.^2).*hi);
end
for i=1:M1% b1(i)=ps.*pr.*q1(i).^2;
% b2(i)=((pr.*q2(i)+(pr.*q31(i))+1).*no);
% b3(i)=(1+(b1(i)./b2(i)));
% b4(i)=1/2.*log2(b3(i))% b5=1/2.*b4(i)a12(i)=2*log2(sqrt(ps.*pr/no).*q1(i))-log2(pr.*q2(i)+(pr.*q31(i))+1);
% b1=ps.*pr.*(q1(i).^2);
end
a12=a12(:,6:4:end);
i=linspace(0,500,24);
plot(i, a12, b-.o')hold on
% axis([0 500 0 4.5])
p=0.01;
for N=1:N
  q11(N)=(ai(N).*gi).*N;end
j=0;
M=linspace(1,N,M1);
for j=1:Nfor k=1:length(M)q12(j)=hi; end
end
for j=1:Nq1(j)=(q11(j).*q12(j));
end
grid on
xlabel('Relays');
ylabel('Rate(bits/s/Hz)')
legend('Data Rate of Conventional Amplification','Data Rate of Fem to cell','location','southeast')
```
#### **VI. CONCLUSION**

Thus we created a system which is efficient enough to increase the quality of signal to Macro cell fem to cell network and it can efficiently increase the number of user by using same resource. Interference alignment and energy efficient routing protocol Combinely provides the signal minimum interference and maximum possible data rate scenario. In our future enhancement we

**International Journal for Research in Applied Science & Engineering** 

#### **Technology (IJRASET)**

propose to enhance the transmission range to much larger extent.

#### **VII. ACKNOWLEDGEMENT**

We thank our **Mrs.S.SEMMALAR HOD, Ph.D (Department of Electronics and Communication Engineering)** to help us for creating this paper with his sincere guidance and Technical Expertise in the field of communication. The help of our guide **Mrs.S.SEMMALAR M.E,Ph.D, Department of ECE, Sri Ganesh College of Engineering And Technology**is really immense and once again we thank her for her great motivation. We thank Sri Ganesh college of engineering and Technology to provide us such a standard educational environment so that we are able to understand the minute concepts in the field of Engineering.

#### **REFERENCES**

- [1] V. Chandrasekhar, J. Andrews, and A. Gatherer, "Fem to cell networks: a survey," IEEE Commun. Mag., vol. 46, no. 9, pp. 59–67, Sept. 2008.
- [2] Picochip, "The case for home base stations," White Paper, Apr. 2007.
- [3] S. Verdu, Multiuser Detection. Cambridge University Press, 1998.
- [4] R. Yates, "A framework for uplink power control in cellular radio systems," IEEE J. Sel. Areas Commun., vol. 13, no. 7, pp. 1341–1348, Sept. 1995.
- [5] C. Rose, S. Ulukus, and R. Yates, "Wireless systems and interference avoidance," IEEE Trans. Wireless Commun., vol. 1, no. 3, pp. 415–428, July 2002.
- [6] W. M. Jang, B. R. Vojcic, and R. L. Pickholtz, "Joint transmitter-receiver optimization in synchronous multiuser communications over multipath channels," IEEE Trans. Commun., vol. 46, pp. 269-278, Feb. 1998.
- [7] H. Jo, C. Mun, J. Moon, and J. Yook, "Interference mitigation using uplink power control for two-tier fem to cell networks," IEEE Trans.Wireless Commun., vol. 8, no. 10, pp. 4906–4910, Oct. 2009.
- [8] V. Chandrasekhar and J. G. Andrews, "Uplink capacity and interference avoidance for two-tier fem to cell networks," IEEE Trans. WirelessCommun., vol. 8, no. 7, pp. 3498–3509, July 2009.
- [9] V. R. Cadambe and S. A. Jafar, "Interference alignment and degrees of freedom region for the K user interference channel," IEEE Trans. Inf.Theory, vol. 54, no. 8, Aug. 2008.
- [10] K. S. Gomadam, V. R. Cadambe, and S. A. Jafar, "A distributed numerical approach to interference alignment and applications to wireless interference networks," IEEE Trans. Inf. Theory, vol. 57, no. 6, pp. 3309–3322, June 2011.
- [11] D. A. Schmidt, C. Shi, R. A. Berry, M. L. Honig, and W. Utschick, "Minimum mean squared error interference alignment," in Proc. 2009Asilomar Conf. Signals, Syst., Comput., pp. 1106–1110.
- [12] S. W. Peters and R. W Heath, Jr., "Cooperative algorithms for MIMO interference channels," IEEE Trans. Veh. Technol., vol. 60, no. 1, pp. 206–218, Jan. 2011.
- [13] S. Ulukus and A. Yener, "Iterative transmitter and receiver optimization for CDMA networks," IEEE Trans. Wireless Commun., vol. 3, no. 6, pp. 1974–1979, Nov. 2004.
- [14] H. Lv, T. Liu, X. Hou, and C. Yang, "Adaptive interference alignment for fem to cell networks," in Proc. 2010 IEEE Int. Conf. Signal Process.
- [15] F. Pantisano, M. Bennis, W. Saad, and M. Debbah, "Cooperative interference alignment in fem to cell networks," in Proc. 2011 IEEEGlobal Telecommun. Conf.
- [16] W. Shin, W. Noh, K. Jang, and H. Choi, "Hierarchical interference alignment for downlink heterogeneous networks," IEEE Trans. WirelessCommun., vol. 11, no. 12, pp. 4549–4559, Dec. 2012.
- [17] T. Weber, I. Maniatis, A. Sklavos, and Y. Liu, "Joint transmission and detection integrated network (JOINT), a generic proposal for beyond 3G systems," in Proc. 2002 Int. Conf. Telecommun., vol. 3, pp. 479–483.

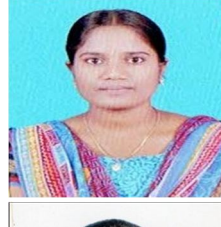

Subedha begam.Mcurrently pursuing her B.Tech from Sri Ganesh college of Engineering and Technology from the stream of Electronics and Communication Engineering. Her area of interest are Java,C,C++ and Networking.

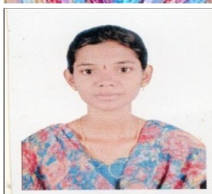

Revathi.J currently pursuing her B.Tech from Sri Ganesh College of Engineering and Technology from the stream of Electronics and Communication Engineering. His area of interest are Wireless communication,C and C++.

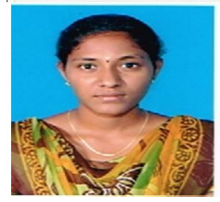

Achaiya.S currently she pursues her B.Tech from Sri Ganesh College of Engineering and Technology from Department of Electronics and Communication Engineering. His area of interestare Java,C and C++.

*www.ijraset.com Volume 4 Issue IV, April 2016 IC Value: 13.98 ISSN: 2321-9653*

## **International Journal for Research in Applied Science & Engineering Technology (IJRASET)**

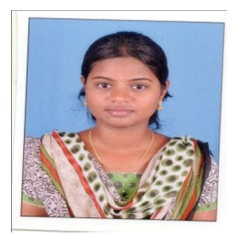

Gomathy.R currently pursuing her B.Tech fromSri Ganesh College of Engineering and Technology from the stream of Electronics and Communication Engineering. Her area of interest are Java,C and C++.